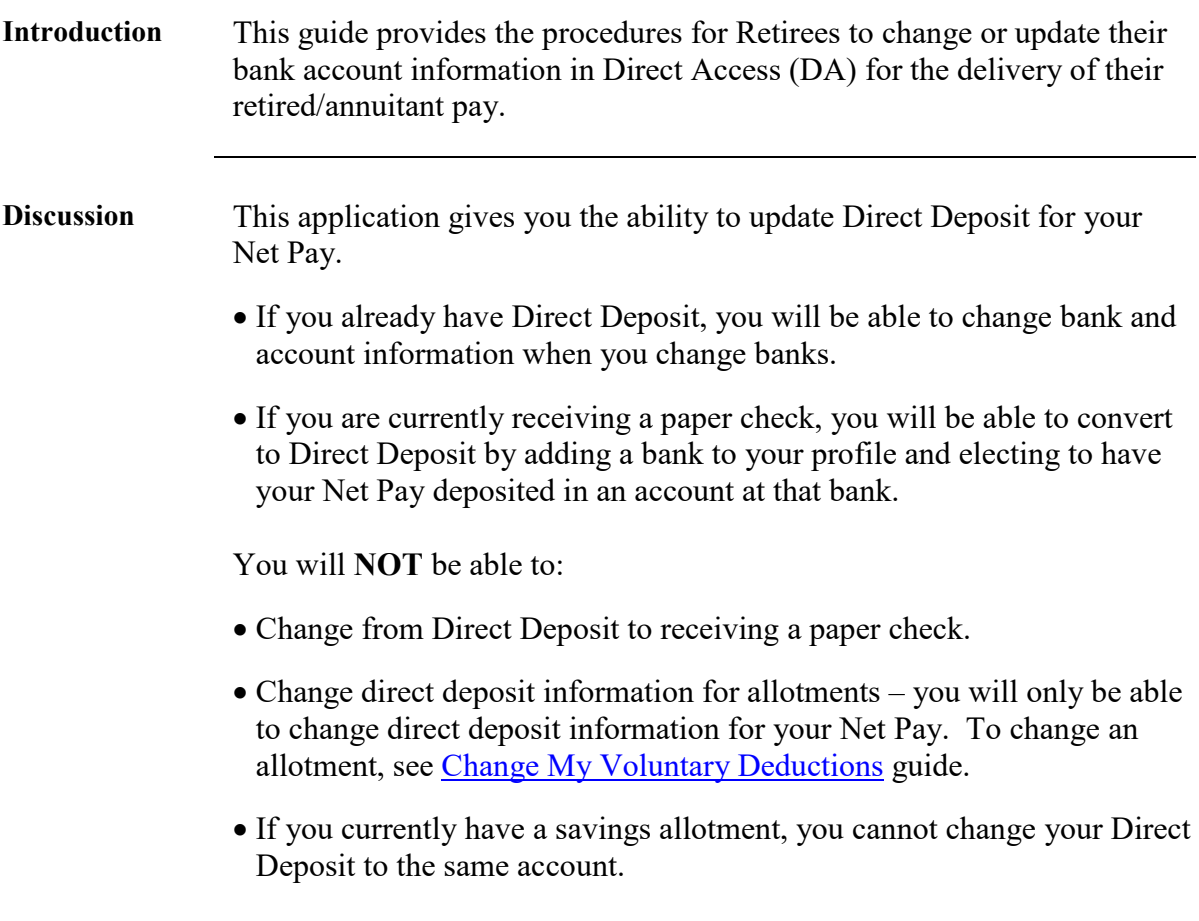

**Account and Bank Routing/Bank ID Numbers**

You can obtain your Account and Bank Routing numbers from one of your checks (as shown below) or from your financial institution.

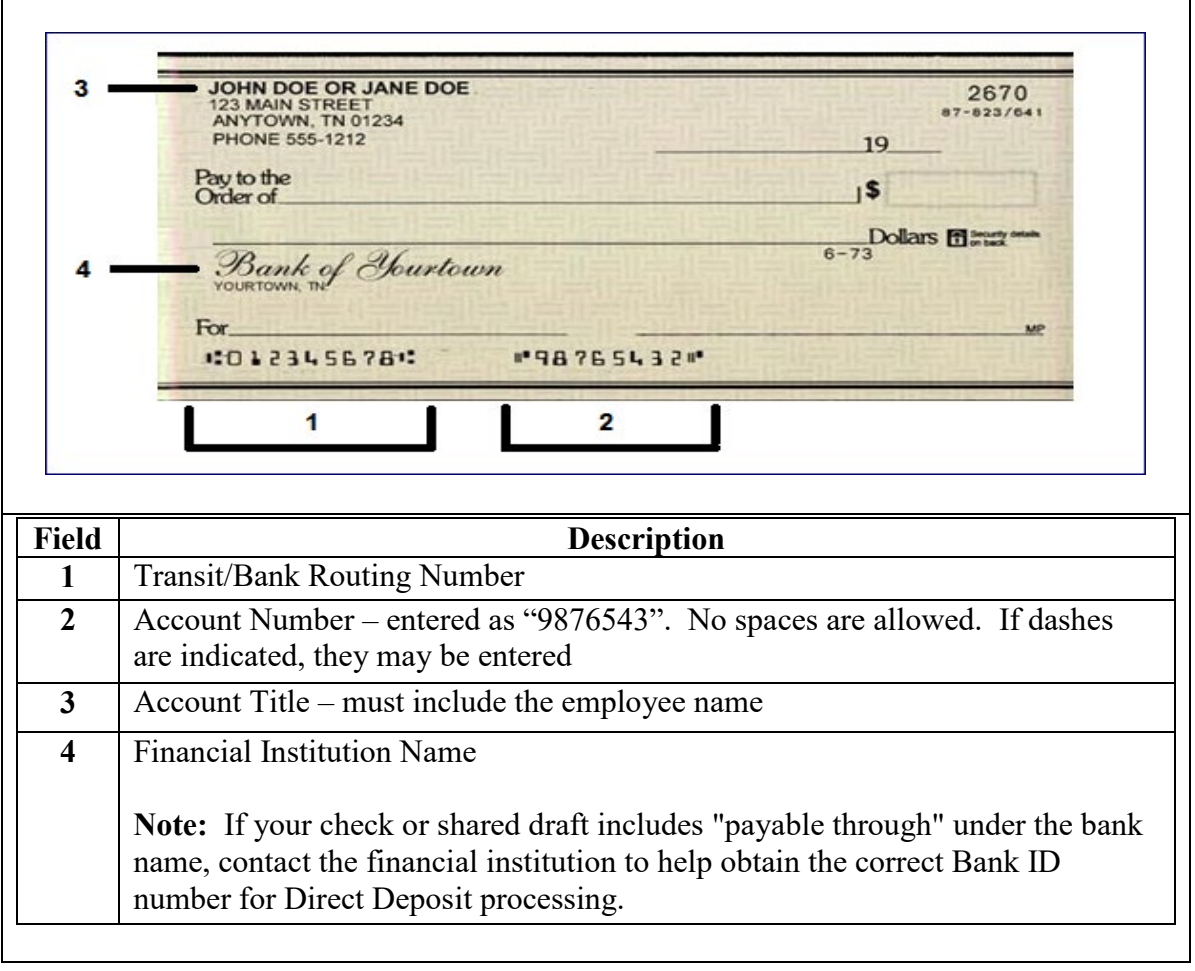

**Information** Log into DA Self Service at [Direct Access Self](https://hcm.direct-access.uscg.mil/) Service Sign In.

**Procedure** See below.

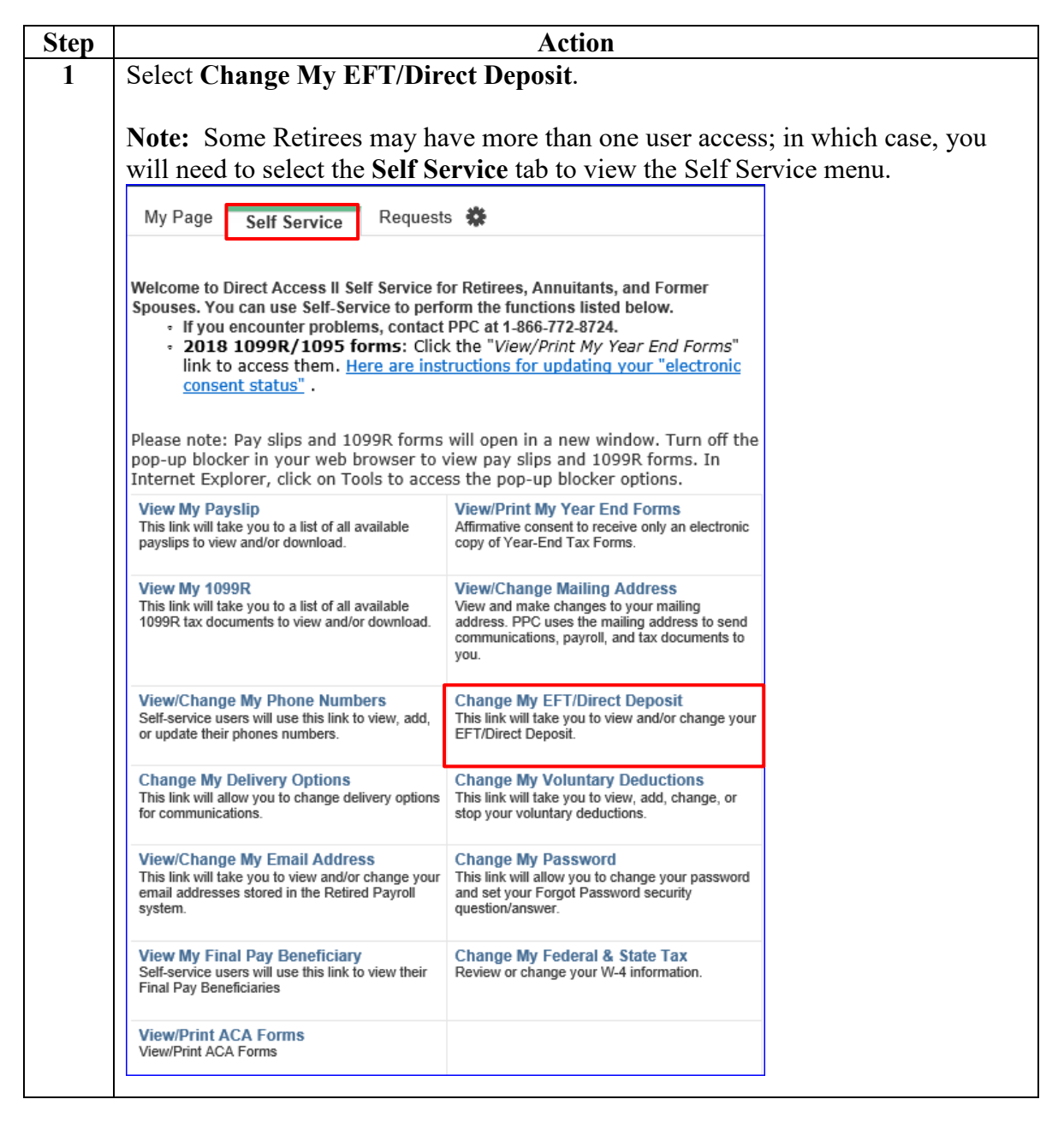

#### **Procedure**,

continued

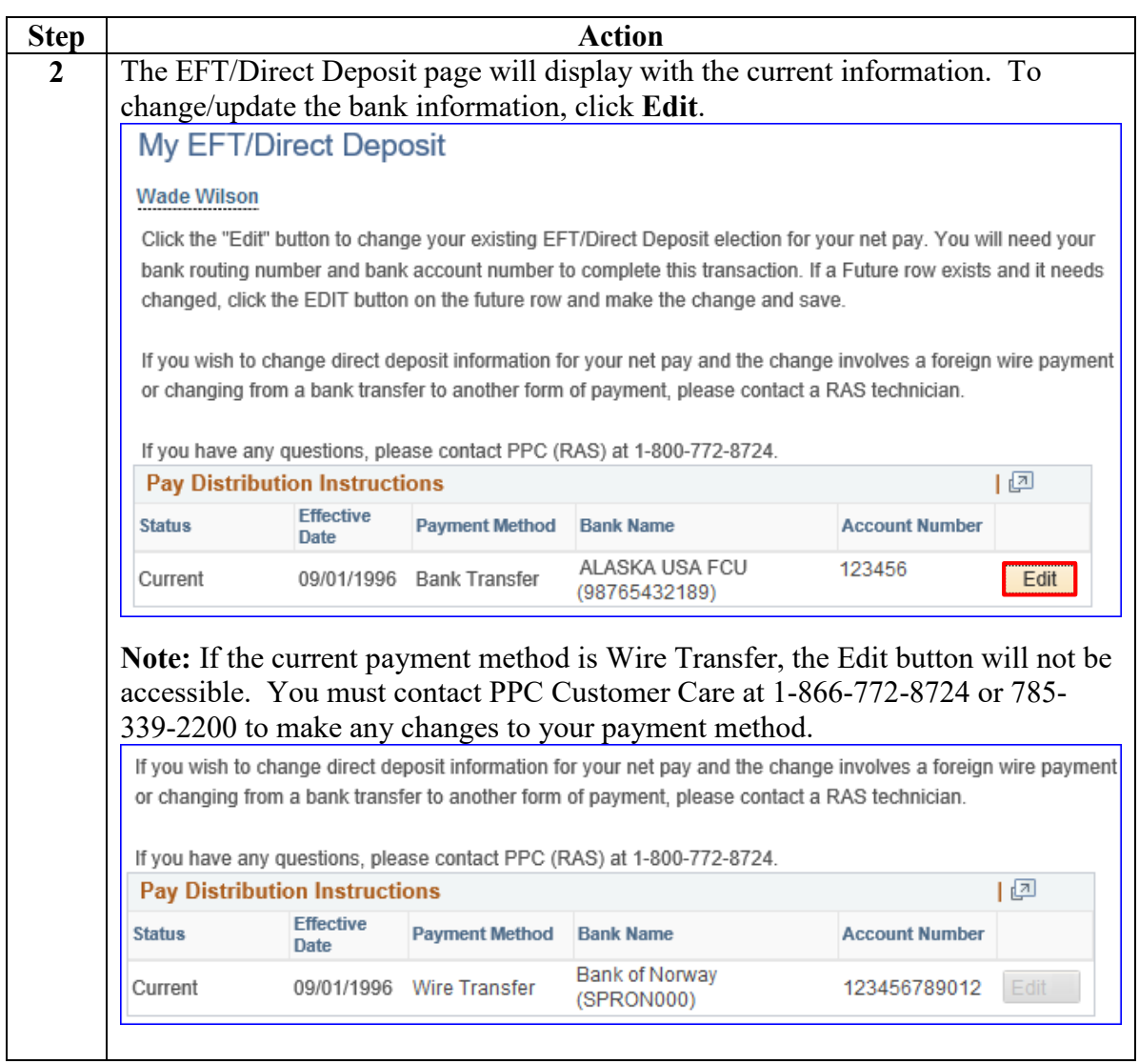

#### **Procedure**,

continued

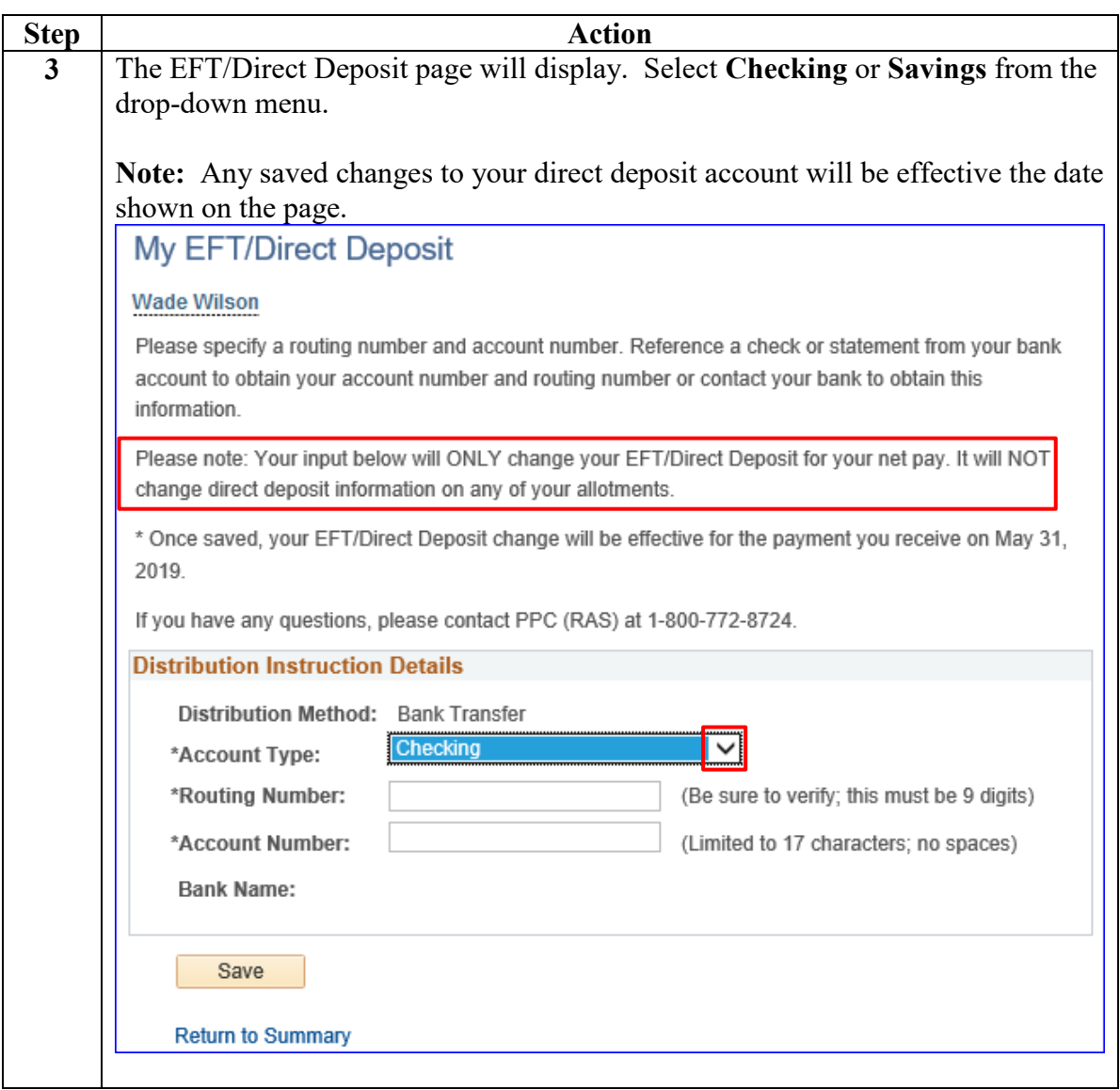

**Procedure**,

continued

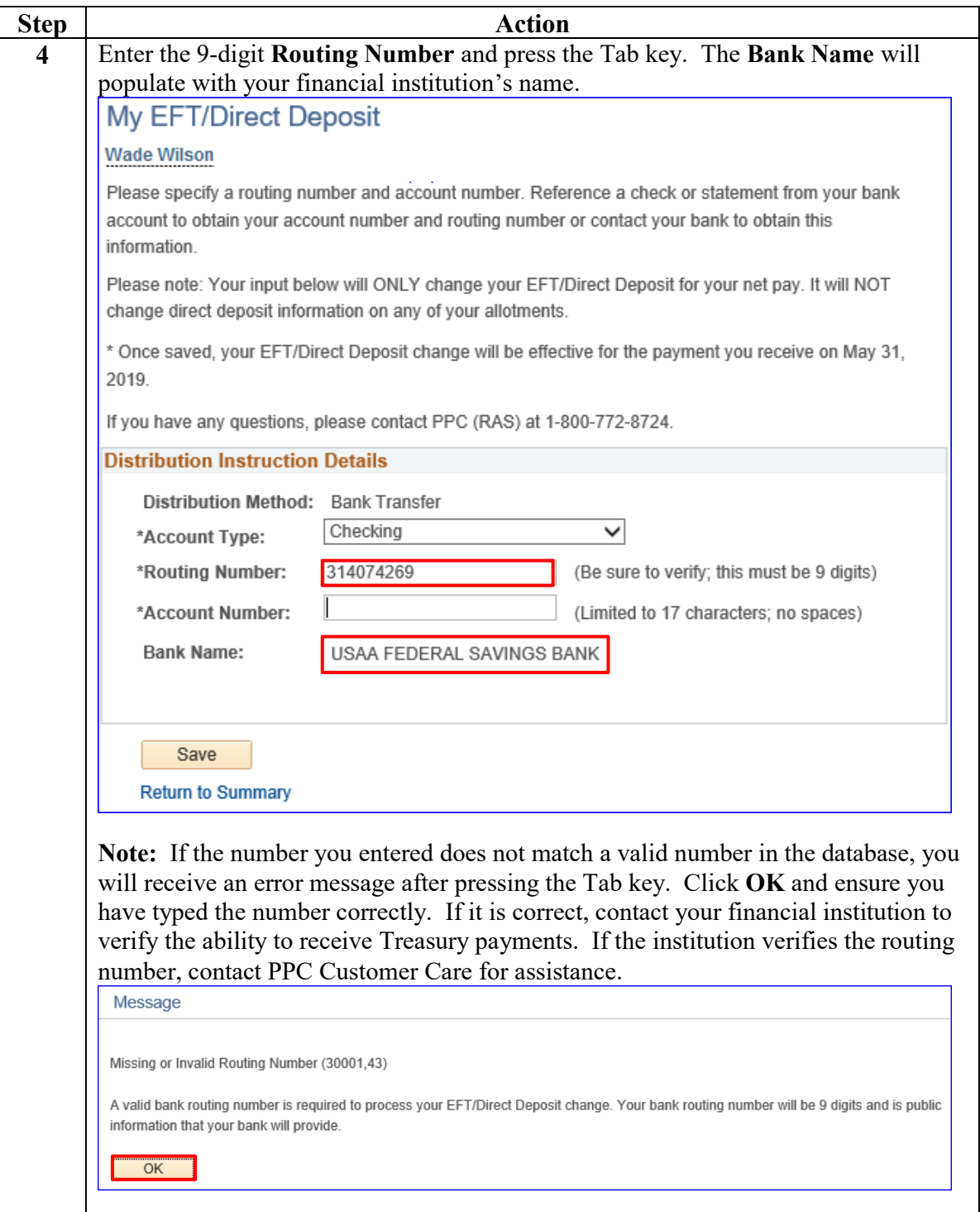

#### **Procedure**,

continued

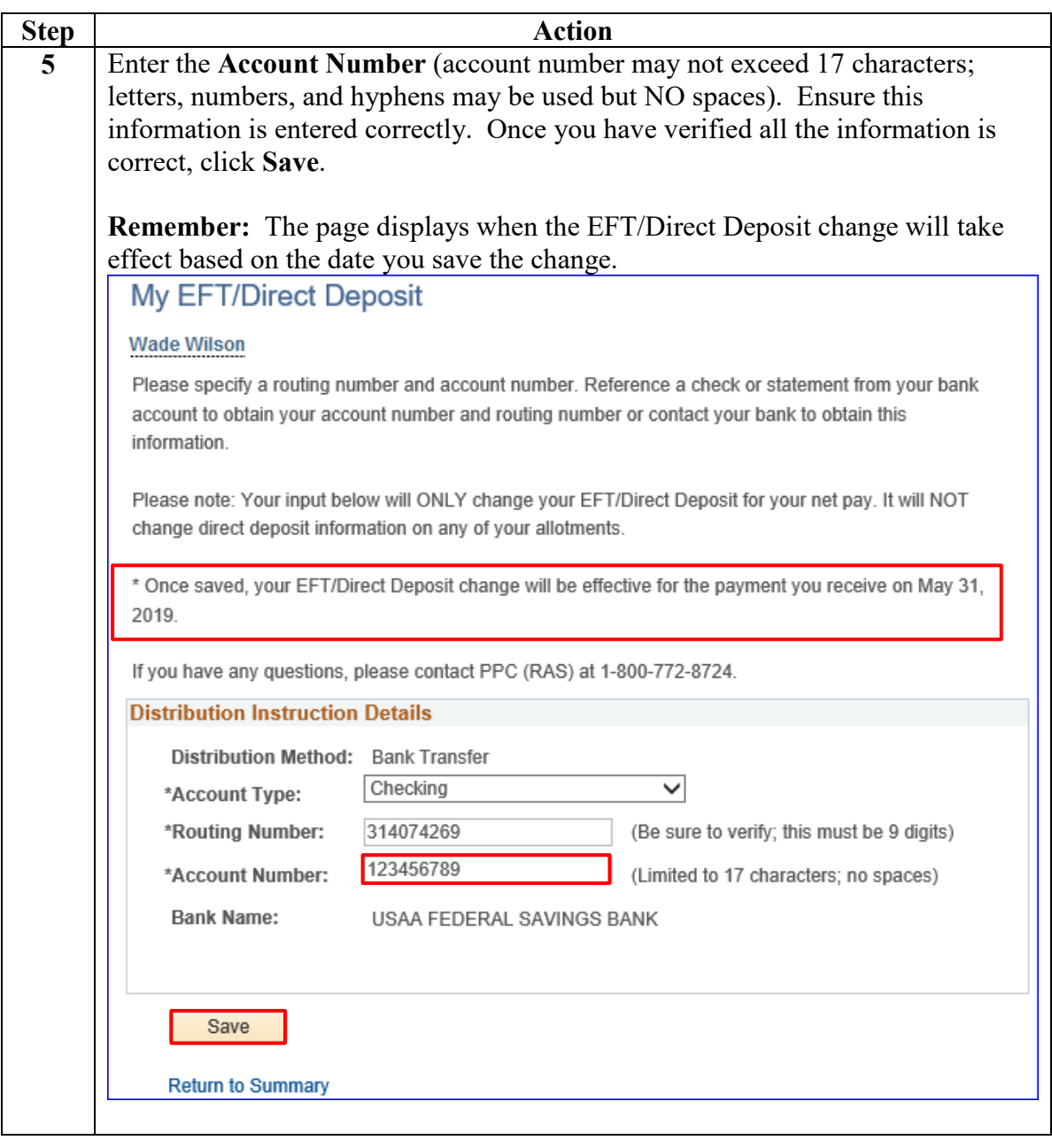

#### **Procedure**,

continued

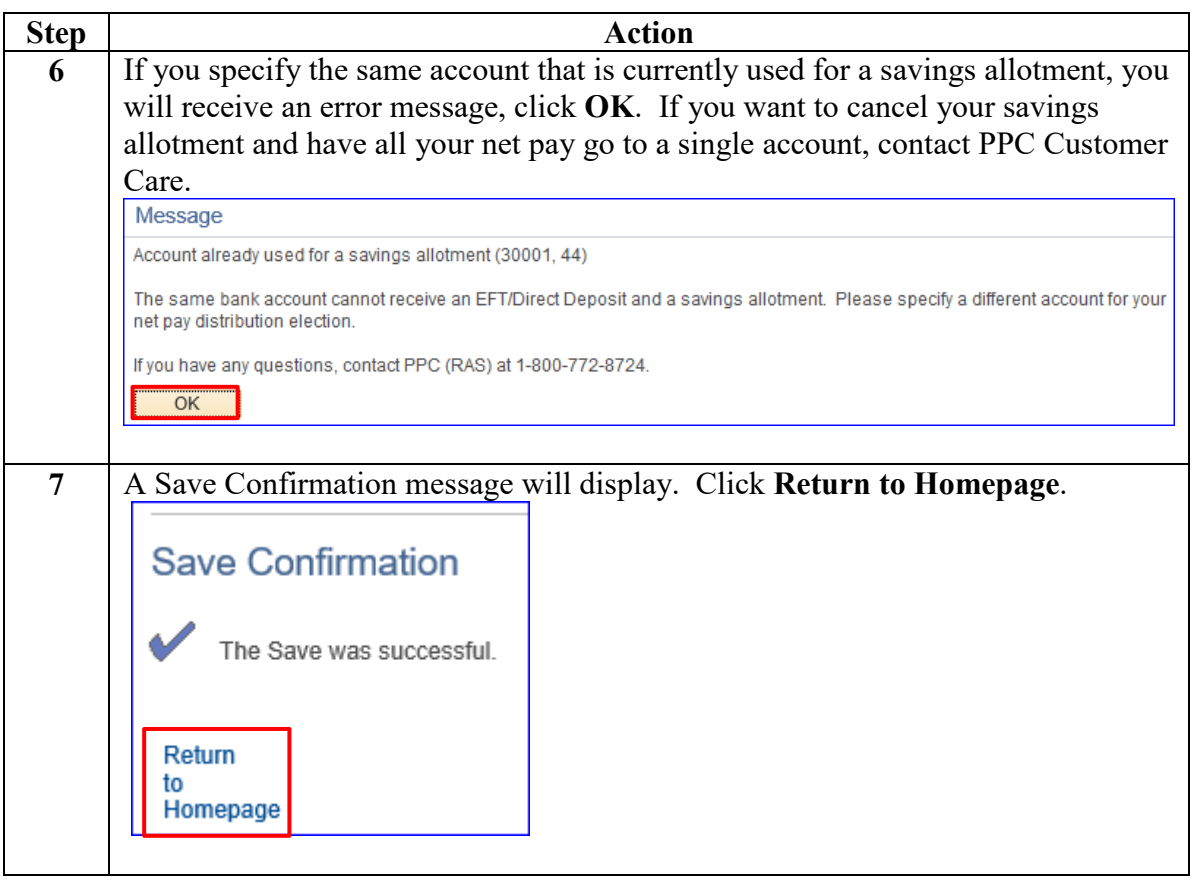